Bandi / Sicurezza ed Emergenze / Eventi Calamitosi ed Emergenze /<br>OCDPC 1026/23 Eventi calamitosi 4-31 luglio 2023 - MODULO B1 - Ricognizione dei danni subiti e domanda di contributo per l'immediato sostegno alla popolazione

18 ottobre 2023, ore 11:28

Aperto MANIFESTAZIONE DI INTERESSE

# Cittadini, Evento calamitoso

# OCDPC 1026/23 Eventi calamitosi 4-31 luglio 2023 - MODULO B1 - Ricognizione dei danni subiti e domanda di contributo per l'immediato sostegno alla popolazione

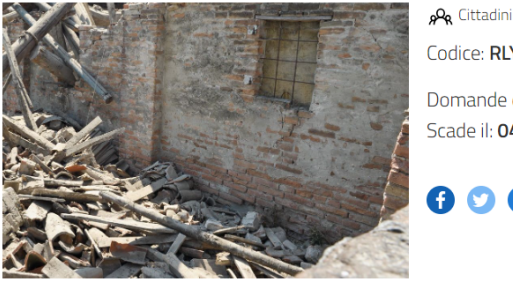

Codice: RLY12023035224

Domande dal: 16/10/2023, ore 10:00 Scade il: 04/12/2023, ore 16:00

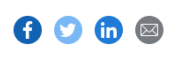

Presentazione delle domande e ricognizione dei fabbisogni dei privati cittadini.

**ENTE RESPONSABILE Regione**<br>Lombardia

# **GUIDA ALLA COMPILAZIONE**

#### **Adesione**

#### **Bozza**

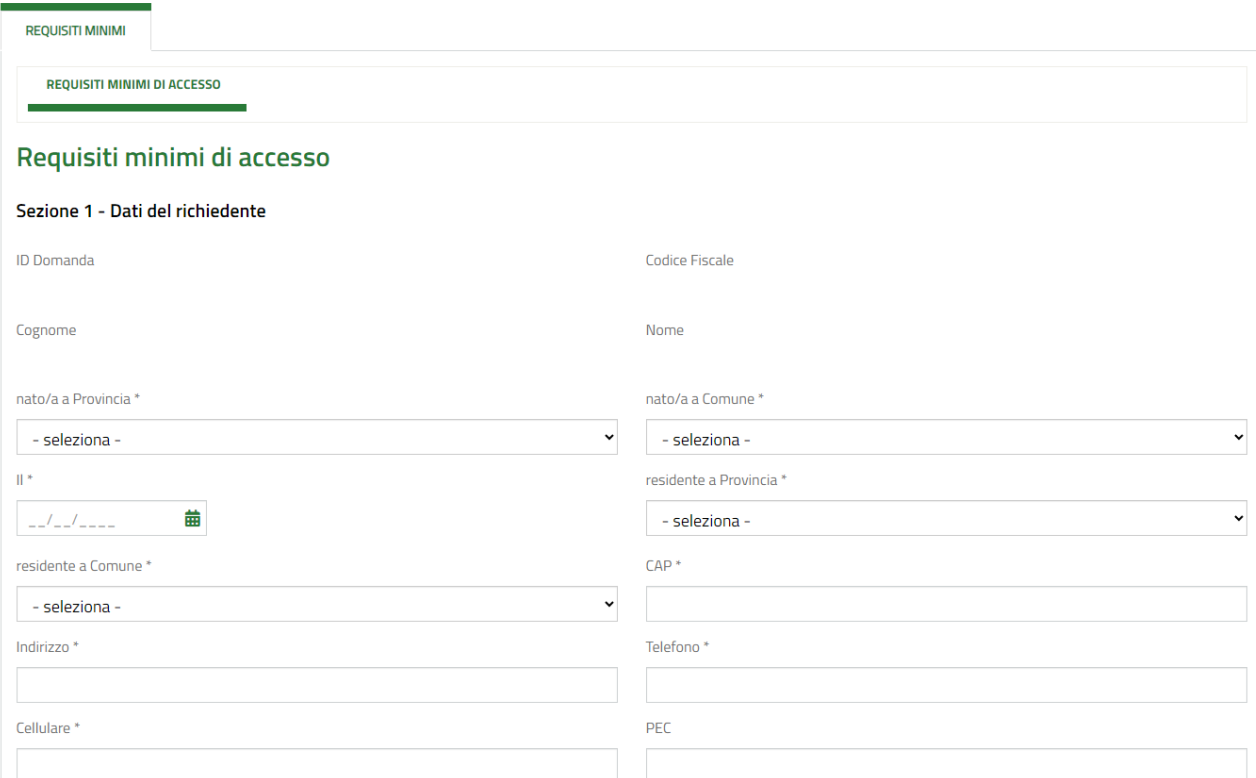

Sez. 1 – inserire i dati personali del soggetto richiedente il contributo che può essere:

• Proprietario

# In qualità di<sup>\*</sup>

- <sup>O</sup> proprietario
- O comproprietario (indicare nome di altro/i comproprietario/i)
- $\bigcirc$ locatario/comodatario/usufruttuario/altro (specificare il titolo) ed indicare il nome del/i proprietario/i
- O amministratore condominiale del condominio denominato
- $O$  condomino delegato da altri condomini
- O legale rappresentante di un'associazione senza scopo di lucro
- Comproprietario

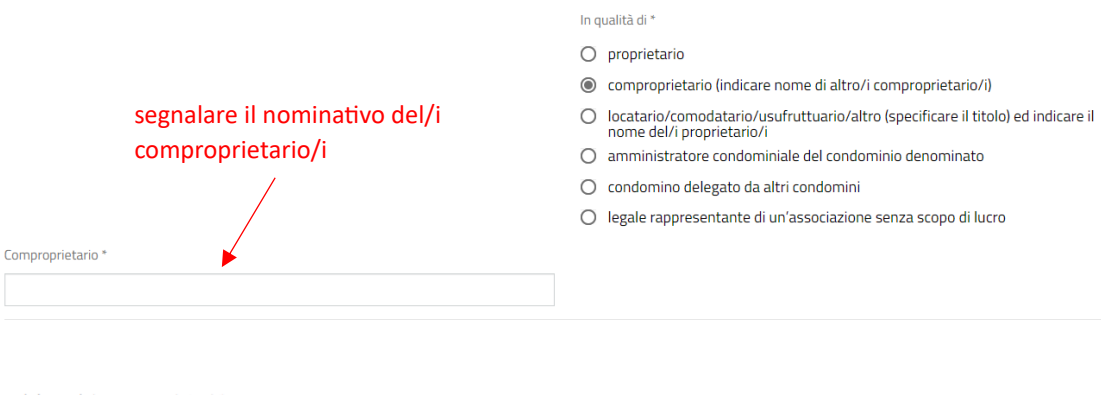

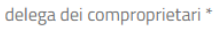

**CARICA** 

nella sez. "Documenti", sarà obbligatorio allegare la delega dei comproprietari

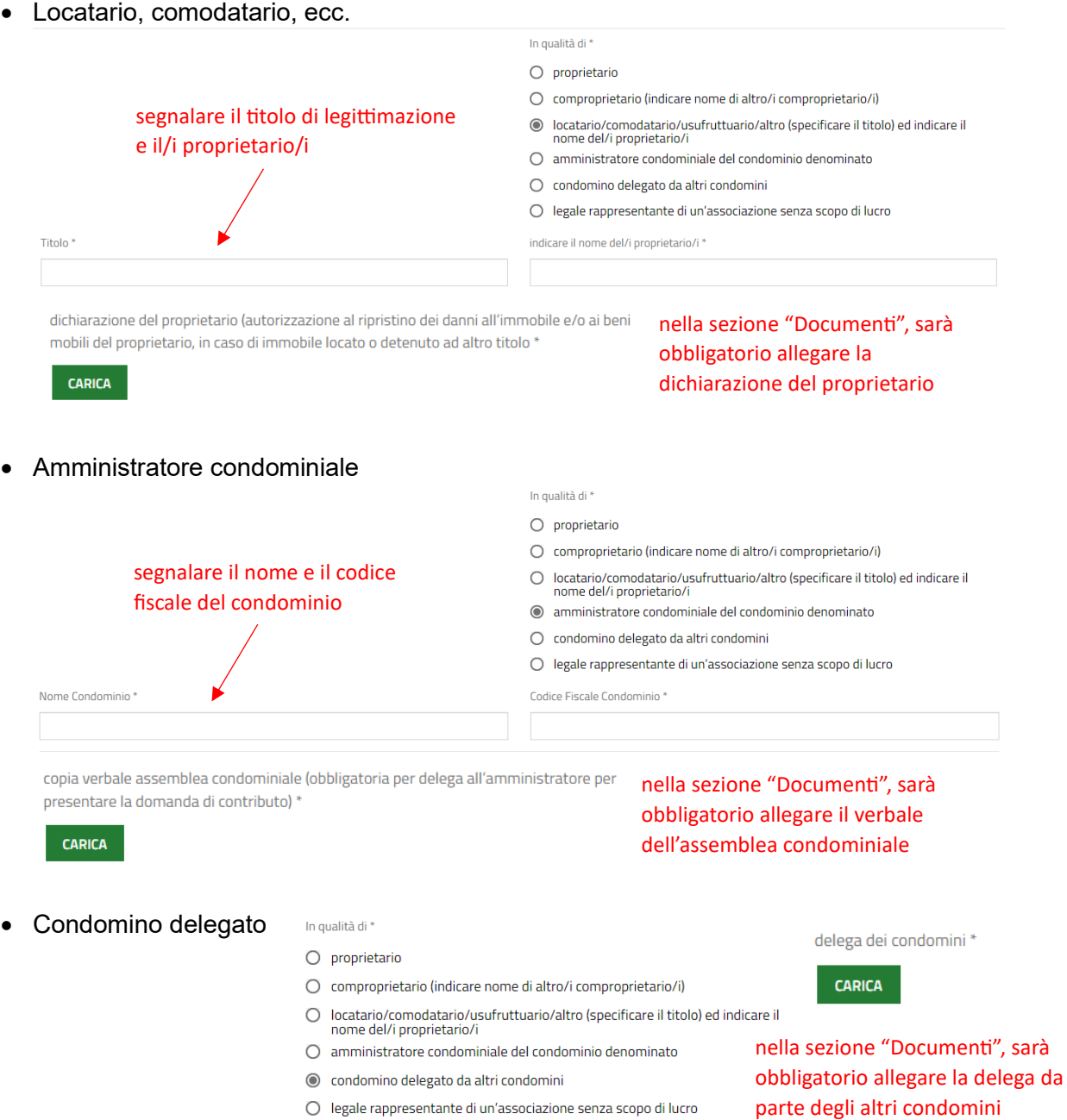

• Legale rappresentante di "associazione/organizzazione senza scopo di lucro"

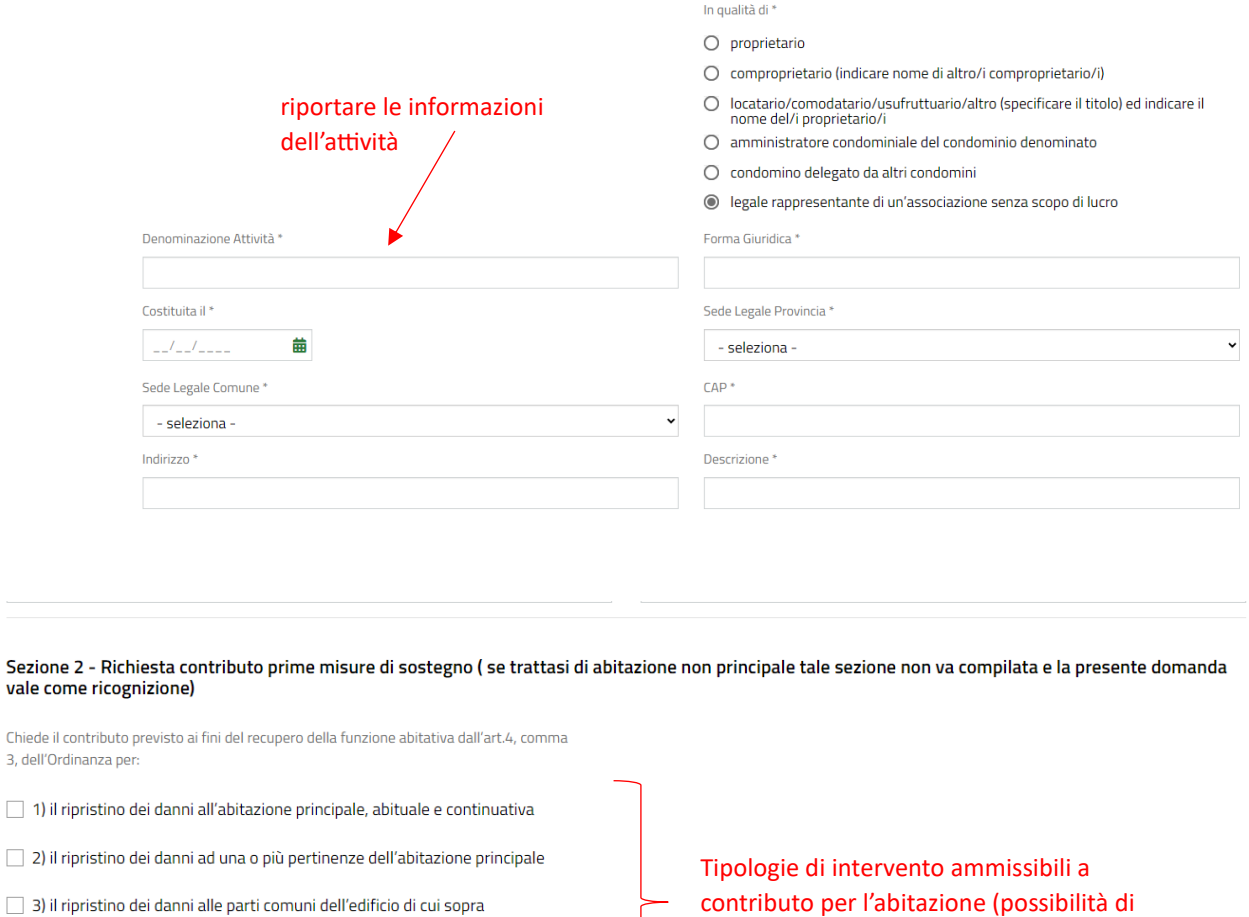

multiscelta)

Tipologie di contributo per la sede di associazione/organizzazione senza scopo di

lucro (possibilità di multiscelta)

Sez. 2 – selezionare la/le tipologia/e di contributo richiesto

 $\Box$  4) ripristino di aree e fondi esterni qualora funzionali all'accesso all'immobile 5) la sostituzione o il ripristino di beni mobili distrutti o danneggiati strettamente

 $\square$  6) il ripristino dei danni all'immobile sede legale e/o operativa dell'associazione o<br>società senza scopo di lucro e di proprietà della stessa

 $\Box$  7) il ripristino dei danni ad una o più pertinenze dell'immobile sede legale e/o operativa dell'associazione o società senza scopo di lucro

 $\Box$  8) la sostituzione o il ripristino di beni mobili distrutti o danneggiati strumentali all'esercizio dell'attività dell'associazione o della società senza scopo di lucro e di

vale come

indispensabili<br>indispensabili

proprietà della stessa

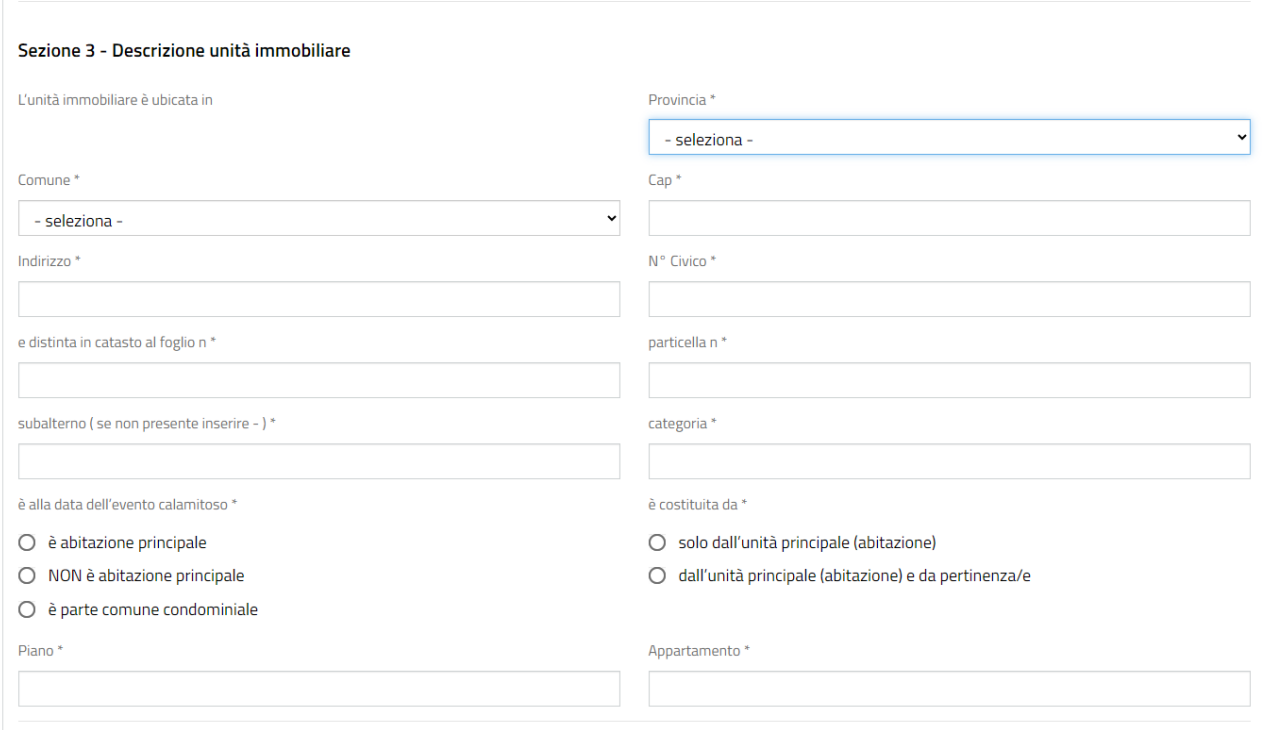

### Sez. 3 – compilare con le informazioni richieste relative all'immobile danneggiato;

è alla data dell'evento calamitoso:

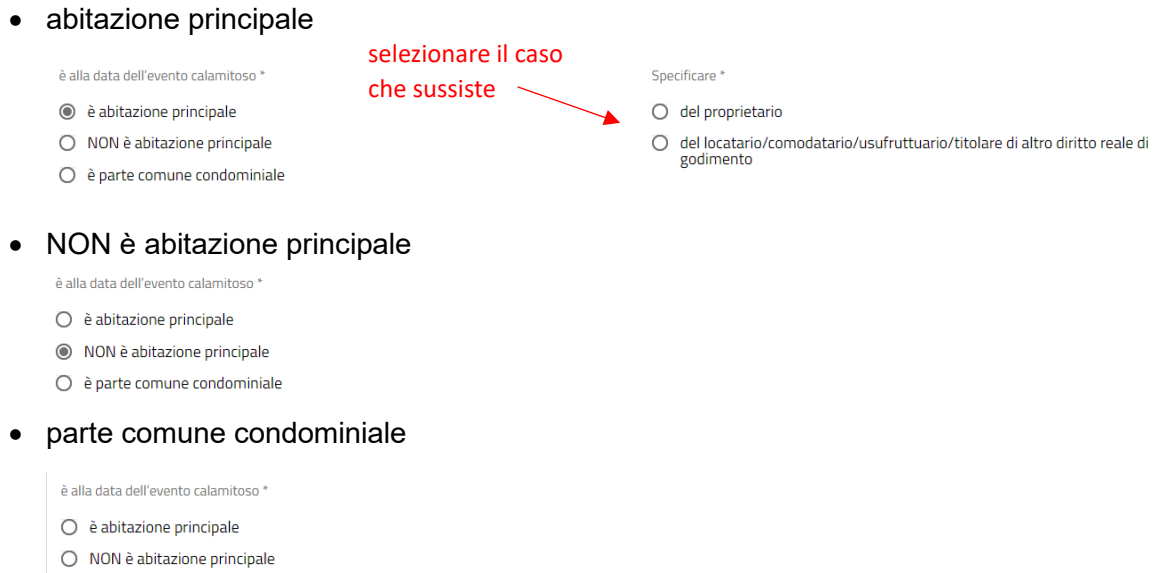

le è parte comune condominiale

è costituito da: N.B. non appare come compilabile se si tratta di "parte comune condominiale"

# • solo dall'unità principale

è costituita da \*

- Solo dall'unità principale (abitazione)
- $O$  dall'unità principale (abitazione) e da pertinenza/e

• dall'unità principale e da pertinenza/e

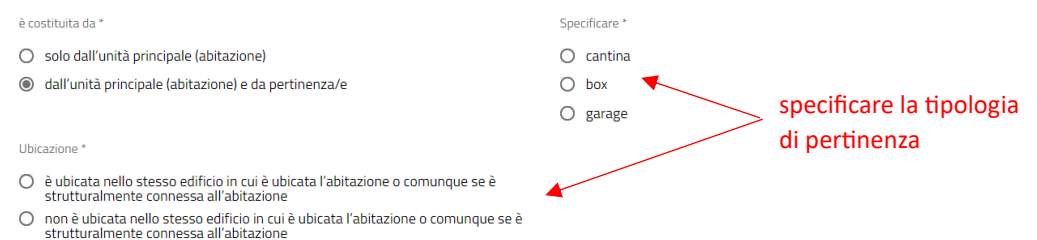

segnalare queste informazioni: N.B. non appare come compilabile se si tratta di "parte comune condominiale"

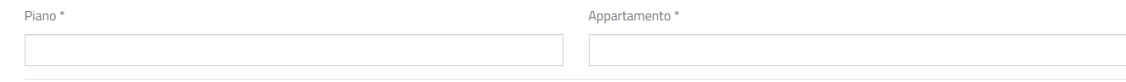

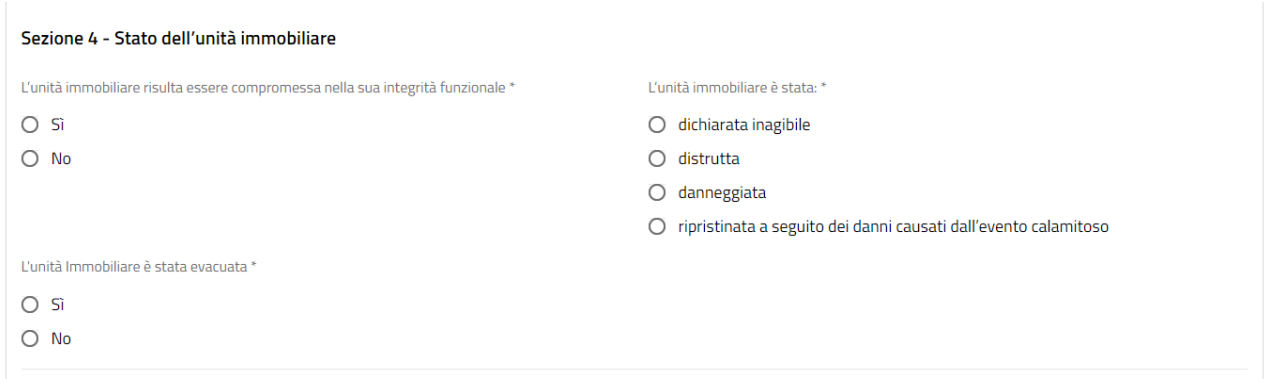

Sez. 4 – compilare con le informazioni richieste relative allo stato dell'u.i.;

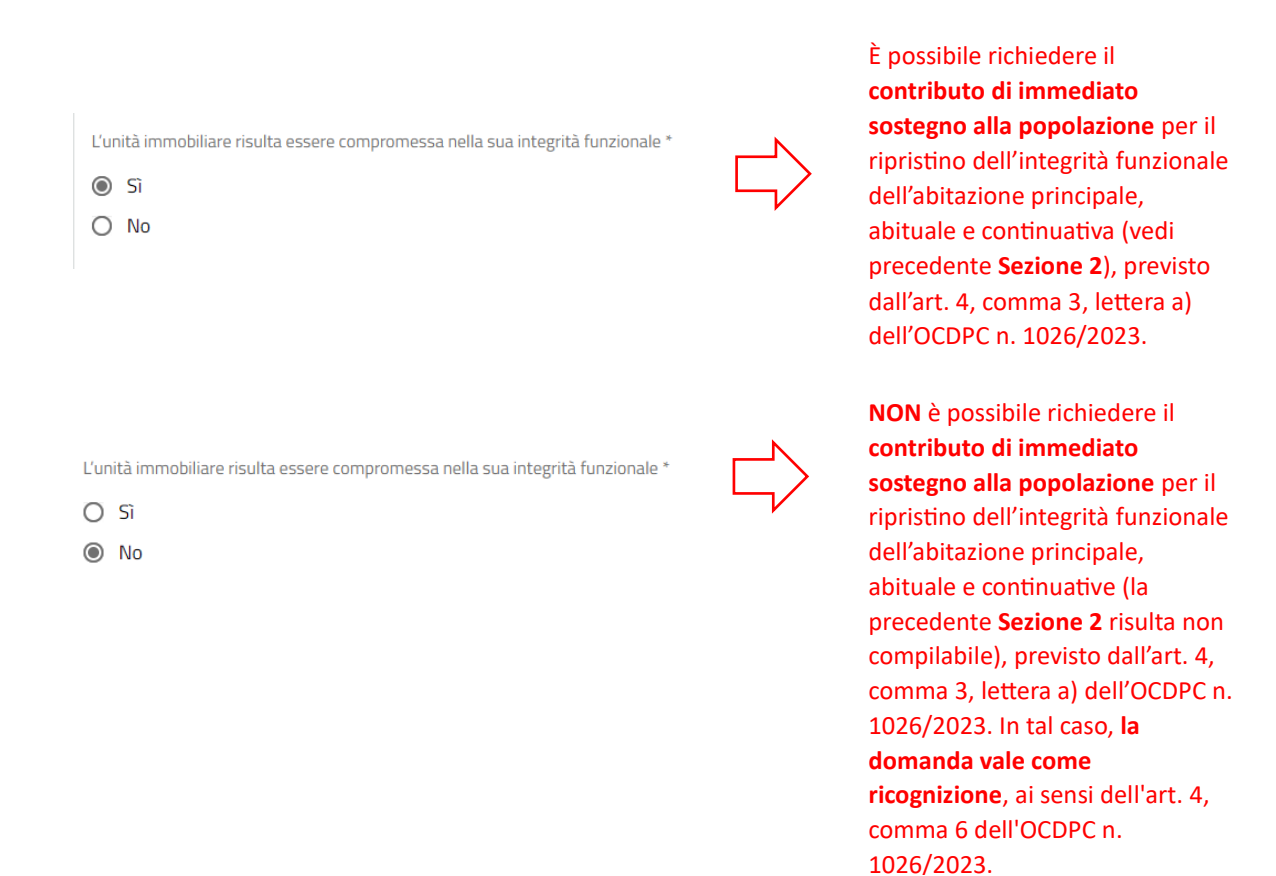

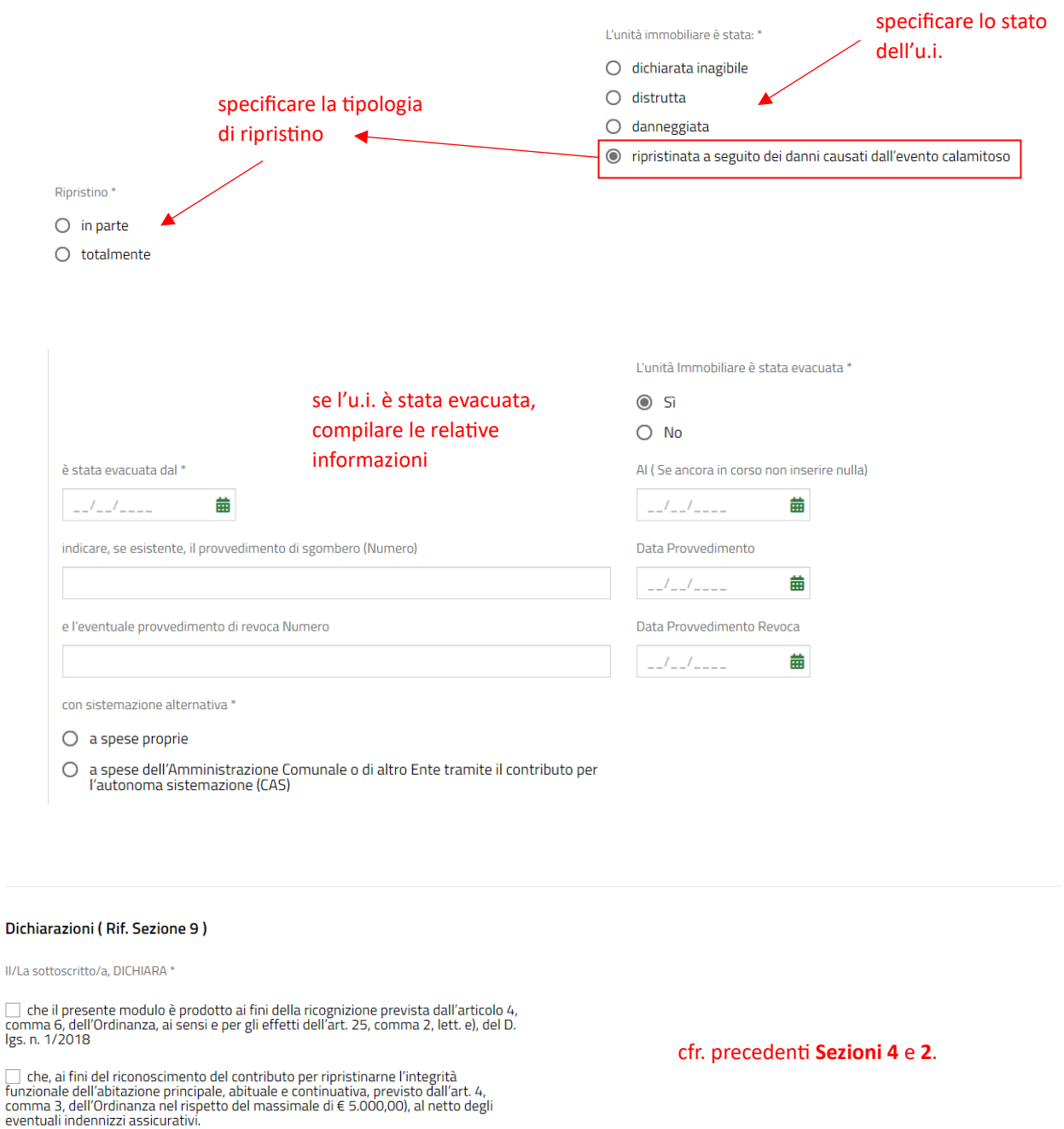

scegliere l'opzione corrispondente (è possibile contrassegnare contemporaneamente entrambi i casi):

 $\frac{1}{1}$ con<br>eve

- quando la compilazione del Modulo B1 vale ai fini della **ricognizione per il contributo di ripristino delle strutture** private danneggiate, ai sensi della **lettera e)**, comma 2, art. 25 del d.lgs. 01/2018;
- quando la compilazione del Modulo B1 è valevole per il **contributo di immediato sostegno alla popolazione** finalizzato a permettere il rientro nella propria abitazione principale, abituale e continuativa, la cui accessibilità e funzionalità è venuta meno a seguito dell'evento meteorologico, di cui alla **lettera c)**, comma 2, art. 25 del d.lgs. 01/2018, per il quale è previsto un massimale pari a € 5.000,00.

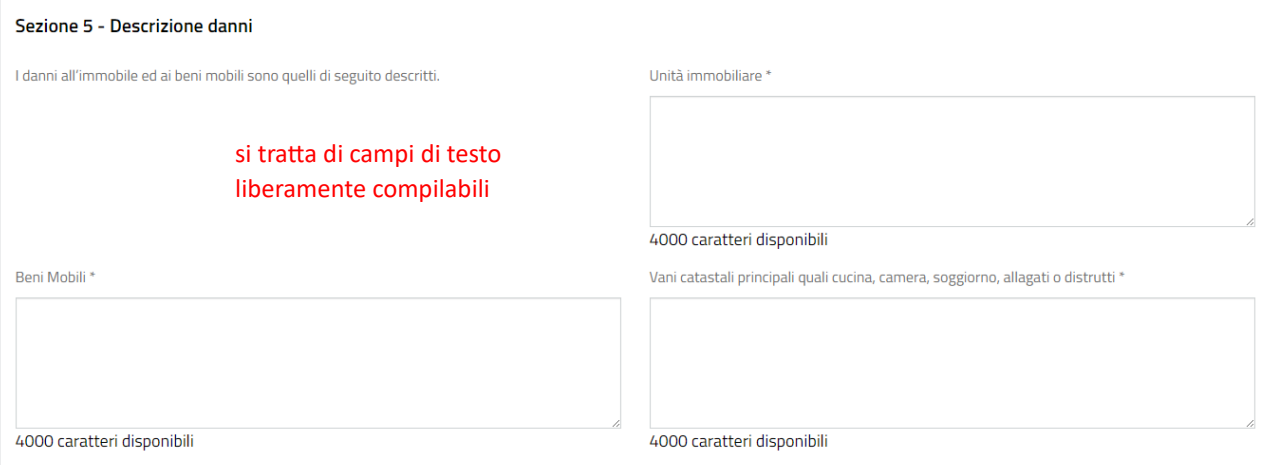

Sez. 5 – compilare con la descrizione dei danni subiti

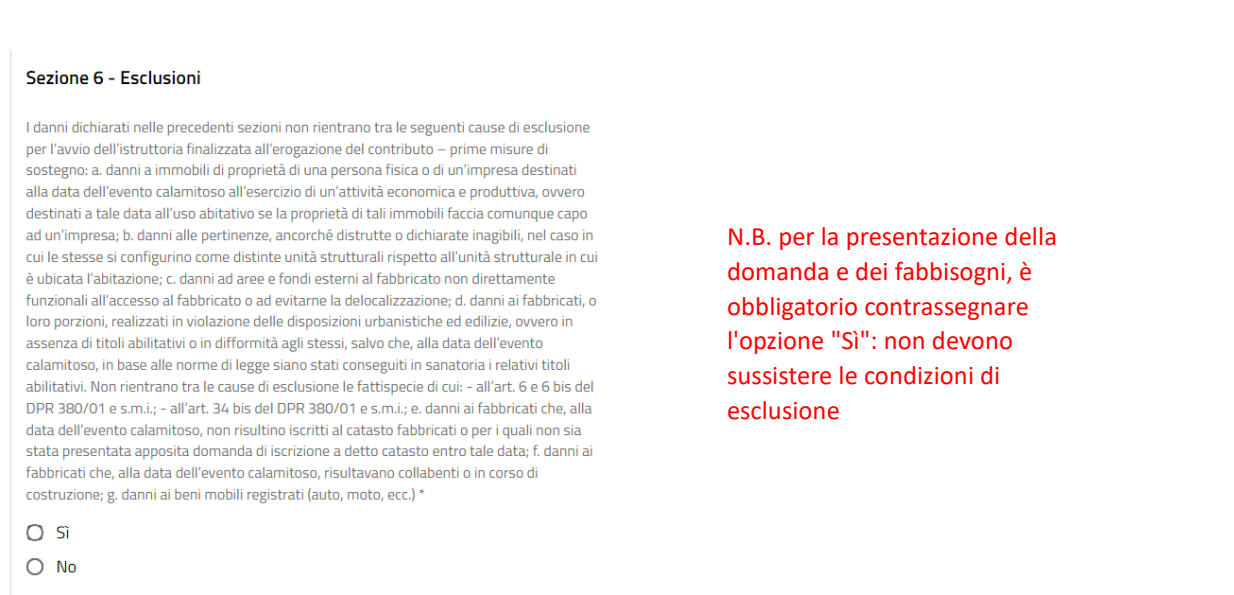

Sez. 6 – dichiarazione insussistenza cause di esclusione

A Sezione 7 - Quantificazione della spesa - Le spese si intendono comprensive di aliquota IVA

Le spese stimate o sostenute per il ripristino dei danni alle parti strutturali e non strutturali (inclusi i ripristini necessari per la realizzazione degli interventi strutturali) dell'unità immobiliare sono di seguito riportate:

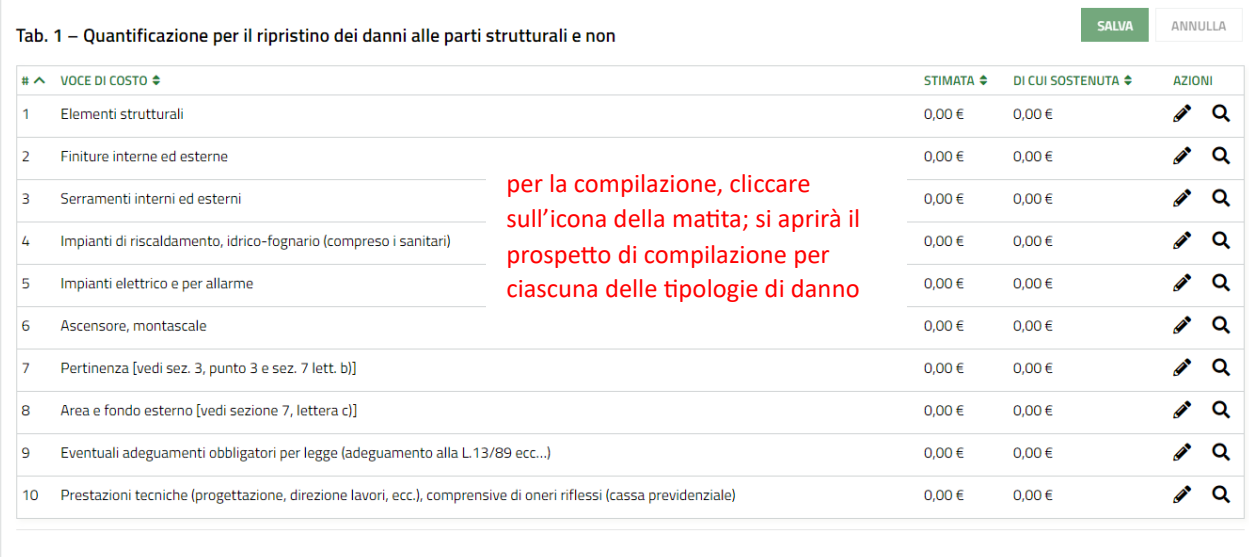

Quantificazione degli ulteriori costi stimati o sostenuti Le spese si intendono comprensive di aliquota IVA

Sez. 7 – quantificazione delle spese (tab.1 - ripristino danni strutturali e non)

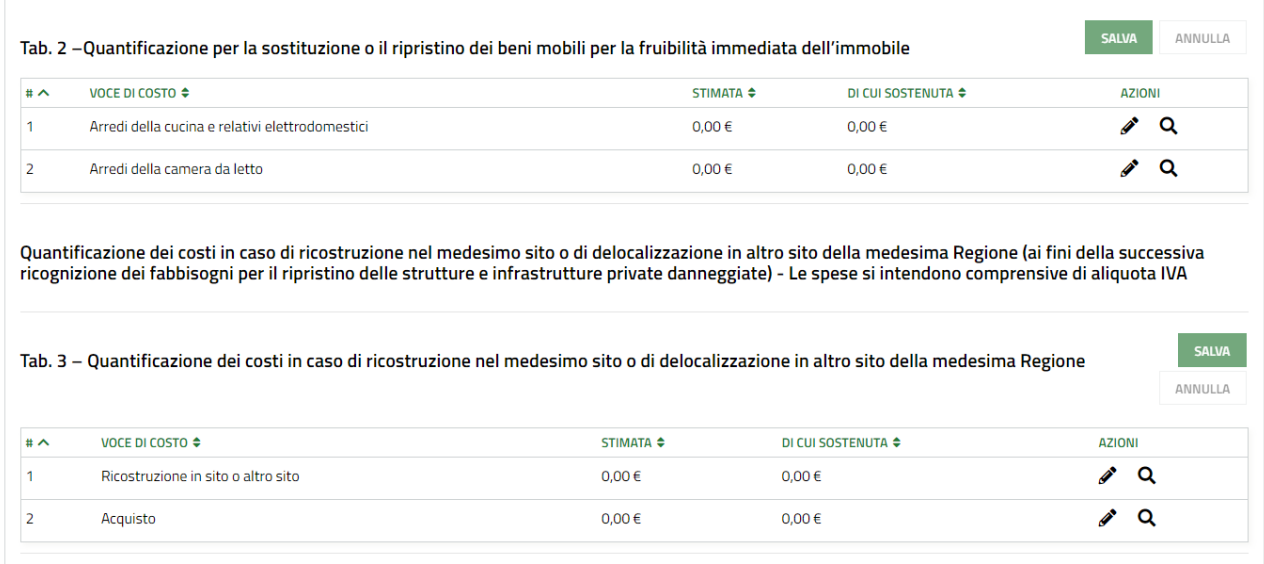

Sez. 7 – quantificazione delle spese (tab.2 – sostituzione/ripristino beni mobili e tab.3 – ricostruzione/delocalizzazione)

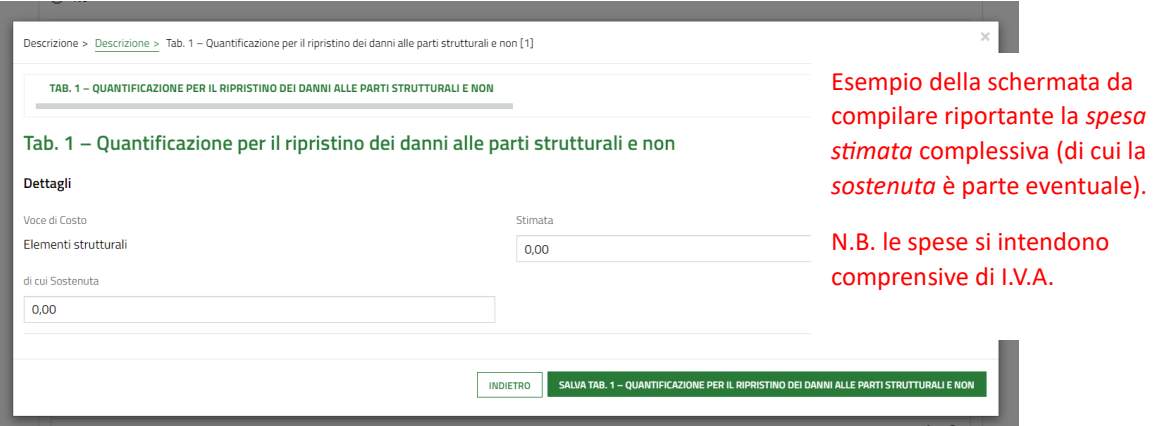

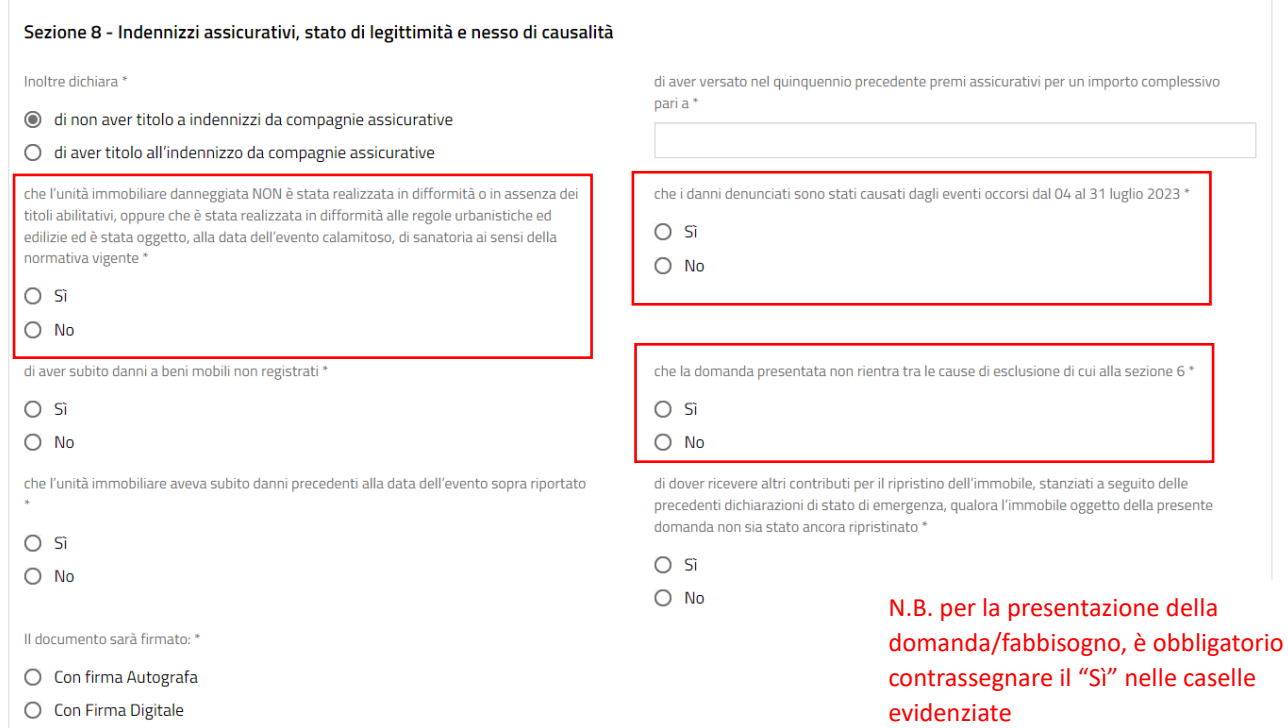

Sez. 8 – dichiarazioni circa indennizzo assicurativo, stato di legittimità e nesso di causalità

Ordinanza

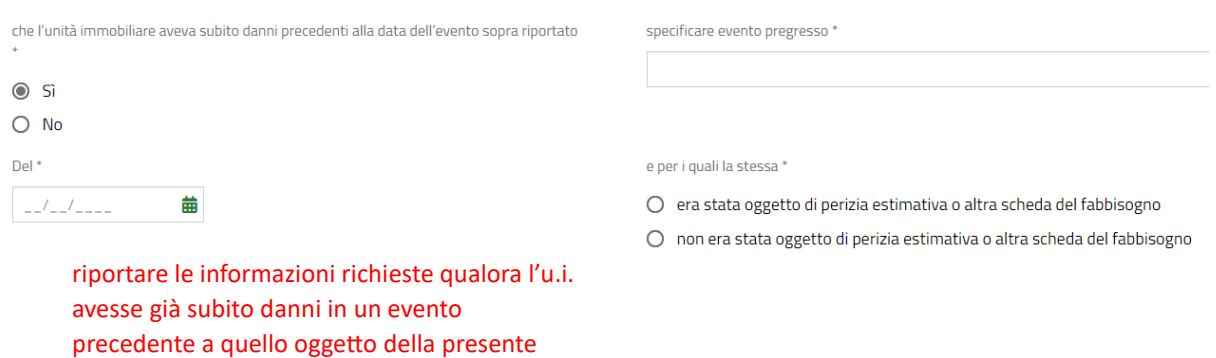

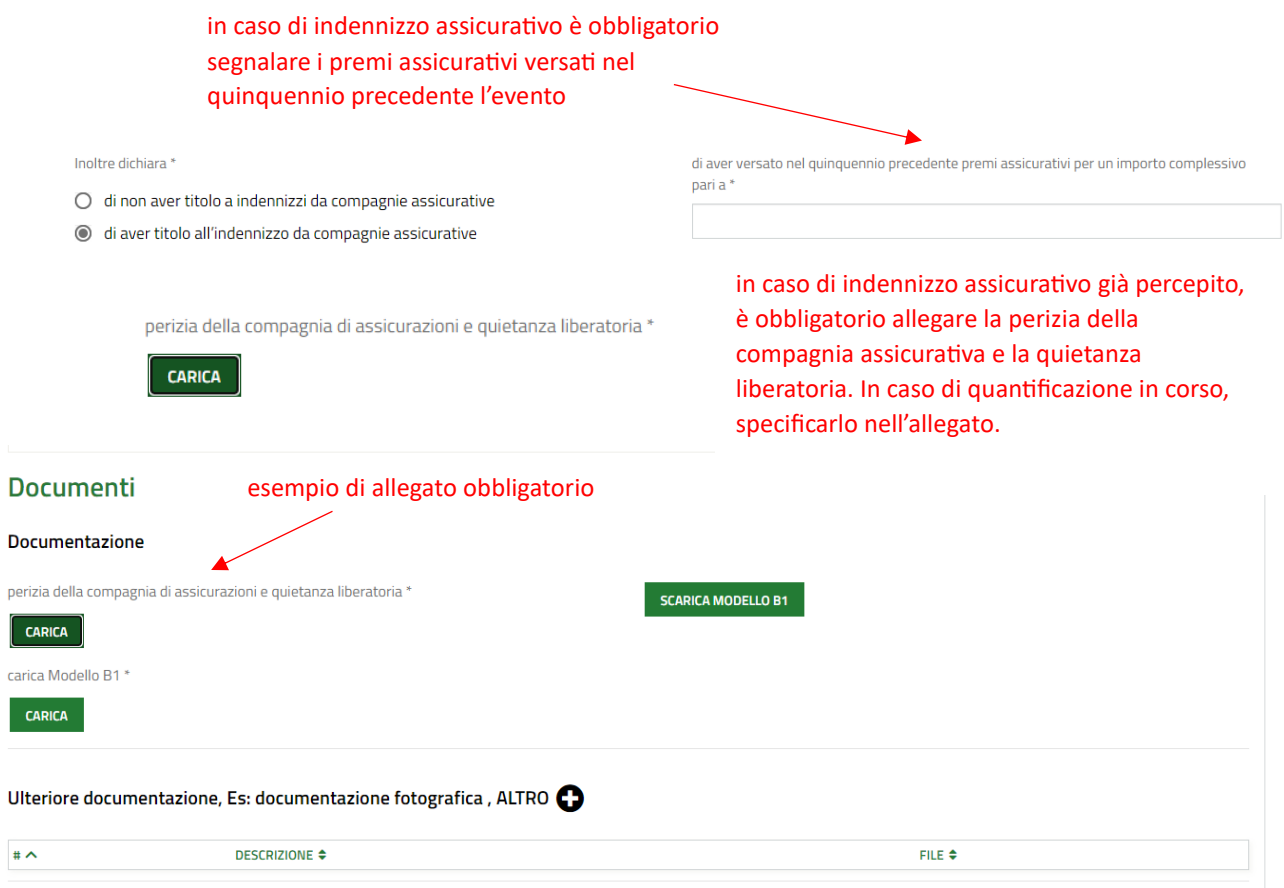

in questa sezione, dovranno essere caricati gli allegati obbligatori già descritti (ad es. la delega dei comproprietari, la perizia assicurativa ecc.), sulla base delle singole specificità del caso. Inoltre, è possibile allegare ulteriore documentazione non obbligatoria a corredo della domanda, cliccando sul tasto +

# PER PRESENTARE LA PRATICA:

1) **SCARICA MODELLO B1** 

Cliccare su "scarica Modulo B1" e salvare il file in locale sul proprio pc;

- 2) Procedere alla firma del modulo scaricato attraverso dispositivo di firma digitale oppure firma autografa, stampando il modulo, sottoscrivendolo e, infine, scansionando il modulo firmato.
- 3) carica Modello B1 \*

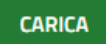

Cliccare su "carica" e caricare il file firmato digitalmente oppure il modulo firmato scansionato.

4) INDIETRO INVIA AL PROTOCOLLO SALVA BOZZA

Cliccare su "invio al protocollo" per inoltrarlo al sistema.

In qualsiasi momento è sempre possibile salvare il proprio lavoro in bozza.